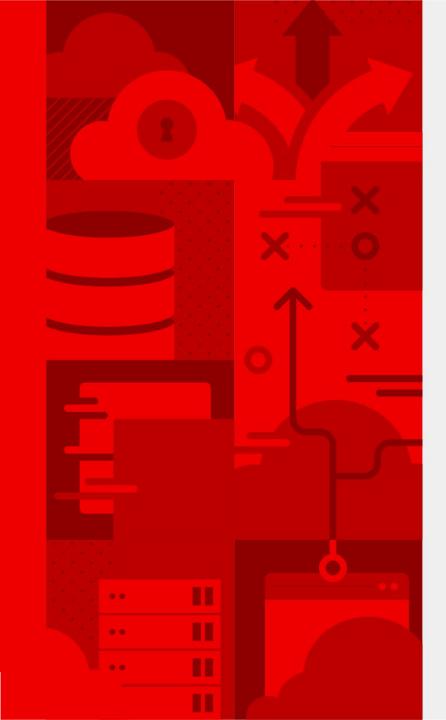

# Jaeger Deep dive

Juraci Paixão Kröhling Software Engineer @jpkrohling

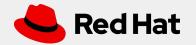

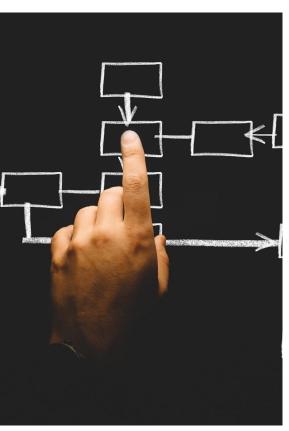

Source: pexels.com

# Components

- \* Client / Tracer
- \* Agent
- \* Collector
- \* Query / UI
- \* Ingester

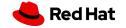

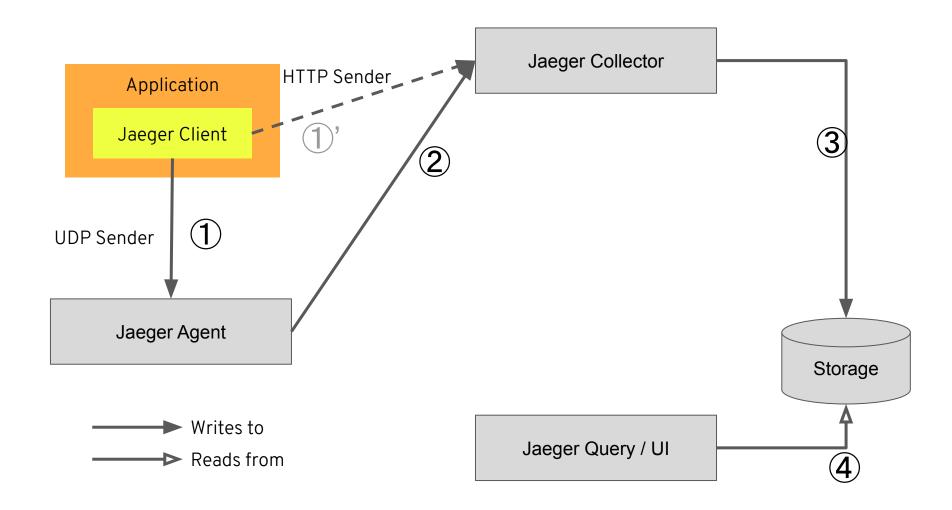

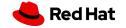

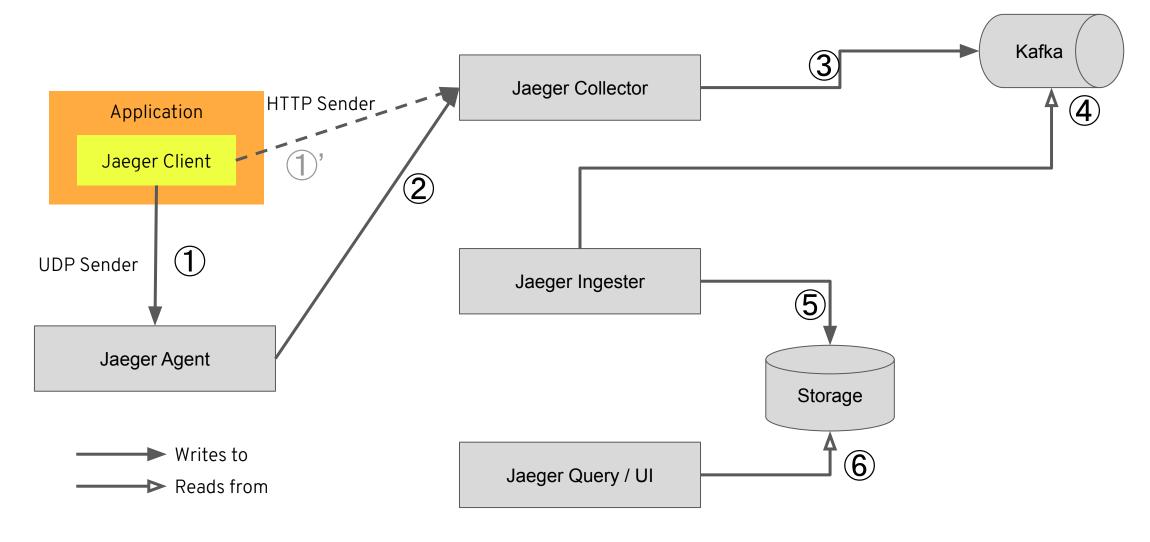

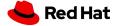

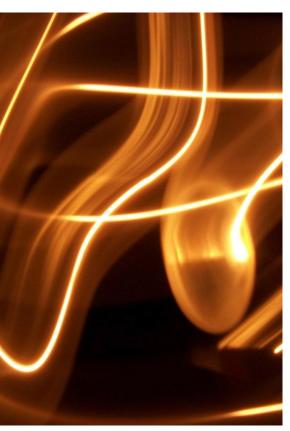

Source: pixabav.com

#### Tracer

- \* OpenTracing-compliant
- \* Official support for popular languages
- \* Community support for other languages
- \* OpenCensus exporter

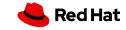

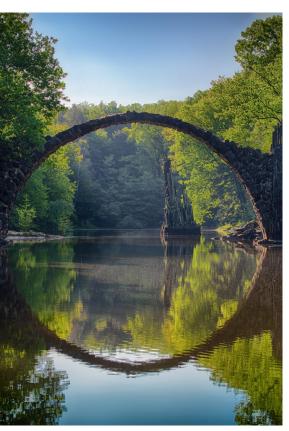

Source: pexels.com

# Agent

- \* Buffer between client and collector
- \* Runs on localhost

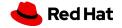

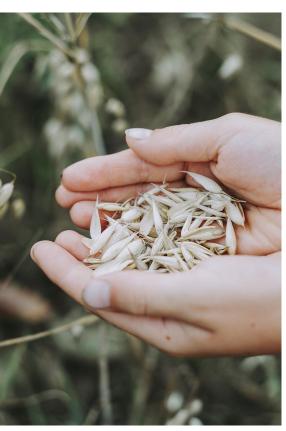

Source: pixabav.com

#### Collector

- \* Receives spans from agent and/or tracer
- \* Processes spans (cleanup, normalize, ...)
- \* Writes to backing storage
- \* Alternatively, sends to ingester

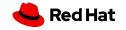

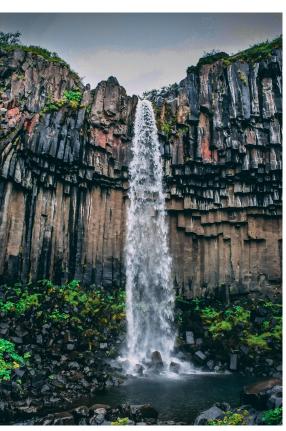

Source: pexels.com

# Ingester

- \* Reads stream from Kafka
- \* Writes to backing storage

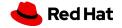

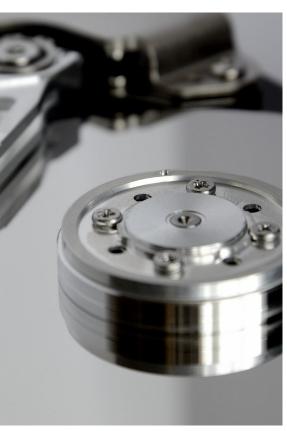

Source: pexels.com

# Query

- \* REST endpoint
- \* Reads from the backing storage

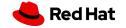

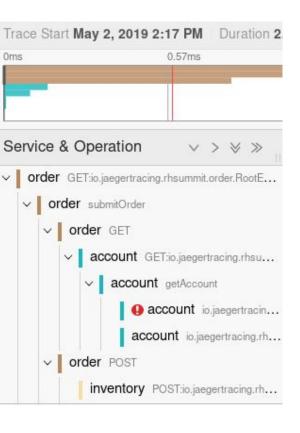

#### User interface

- \* Trace list, trace view, trace search
- \* Trace diff / compare
- \* Basic service graph

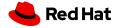

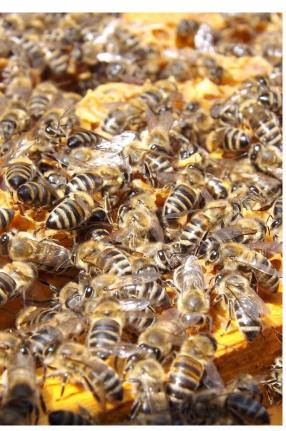

Source: pixabav.com

# Deployment strategies

- \* All in one
- \* "Production" (individual components)

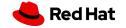

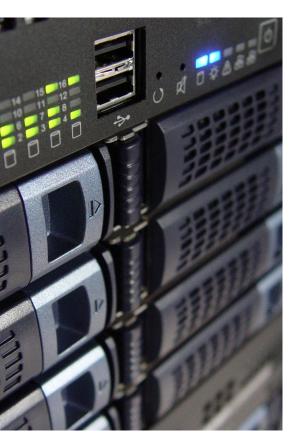

Source: pixabav.com

# Deployment targets

- \* Bare metal
- \* Kubernetes via Helm
- \* Kubernetes via Operator

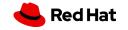

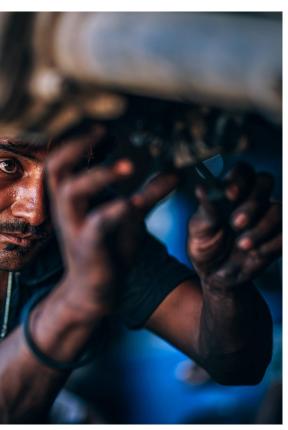

Source: pexels.com

## Configuration options

- \* Each component has its set of --help options
- \* Command-line options
- \* Environment variables
- \* Configuration file

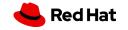

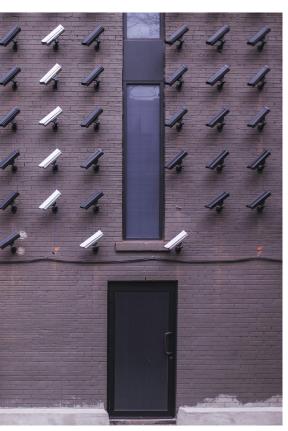

Source: pexels.com

### Monitoring

- \* Most components have /metrics endpoint
- \* Expvar and Prometheus
- \* Internal state is exposed via metrics/gauges

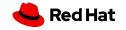

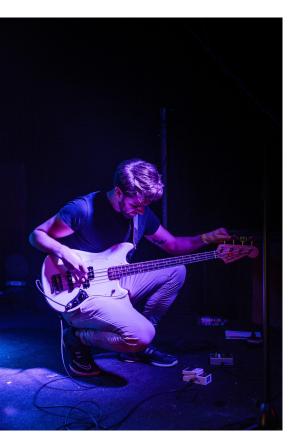

Source: pexels.com

### Performance tuning

- \* Careful with "dropped" spans!
- \* "Bounded queues everywhere" (by @ledor473)
- \* Check out the tuning guide

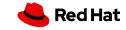

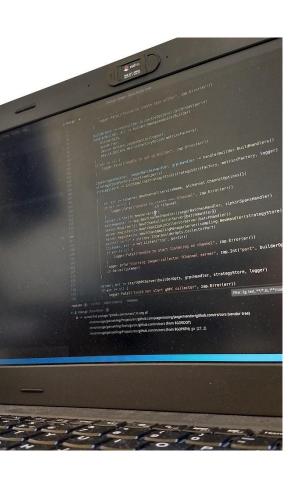

### Join us

- \* jaegertracing.io/get-in-touch
- \* Bi-weekly meetings
- \* Tons of "good first issue" items

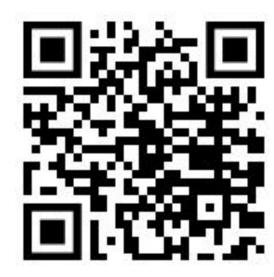

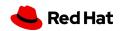